## **Veranstaltungen der Geographie in der Erstsemesterwoche 11. - 15.10.2021, alle geographischen Studiengänge** *(Stand 29.09.2021)*

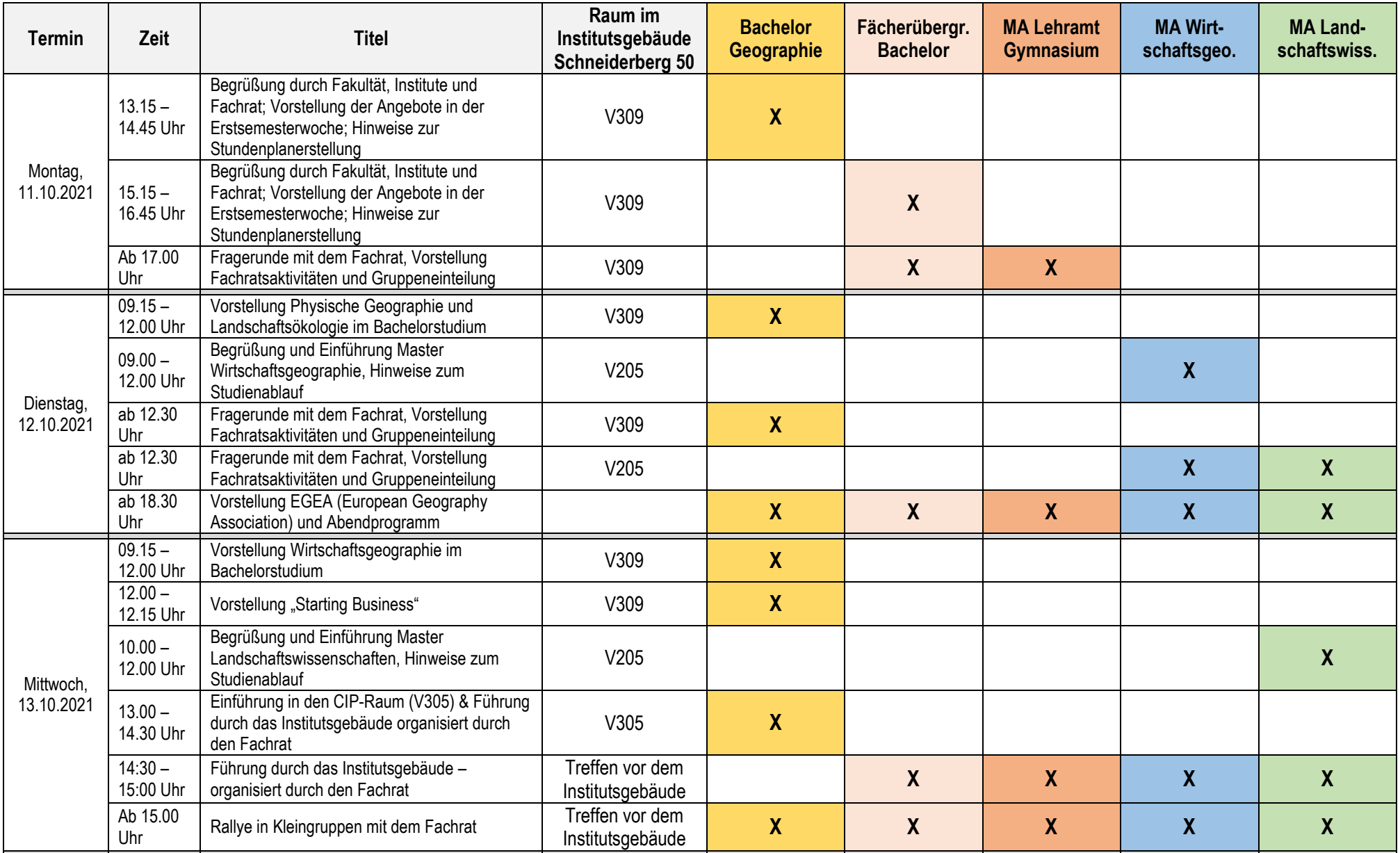

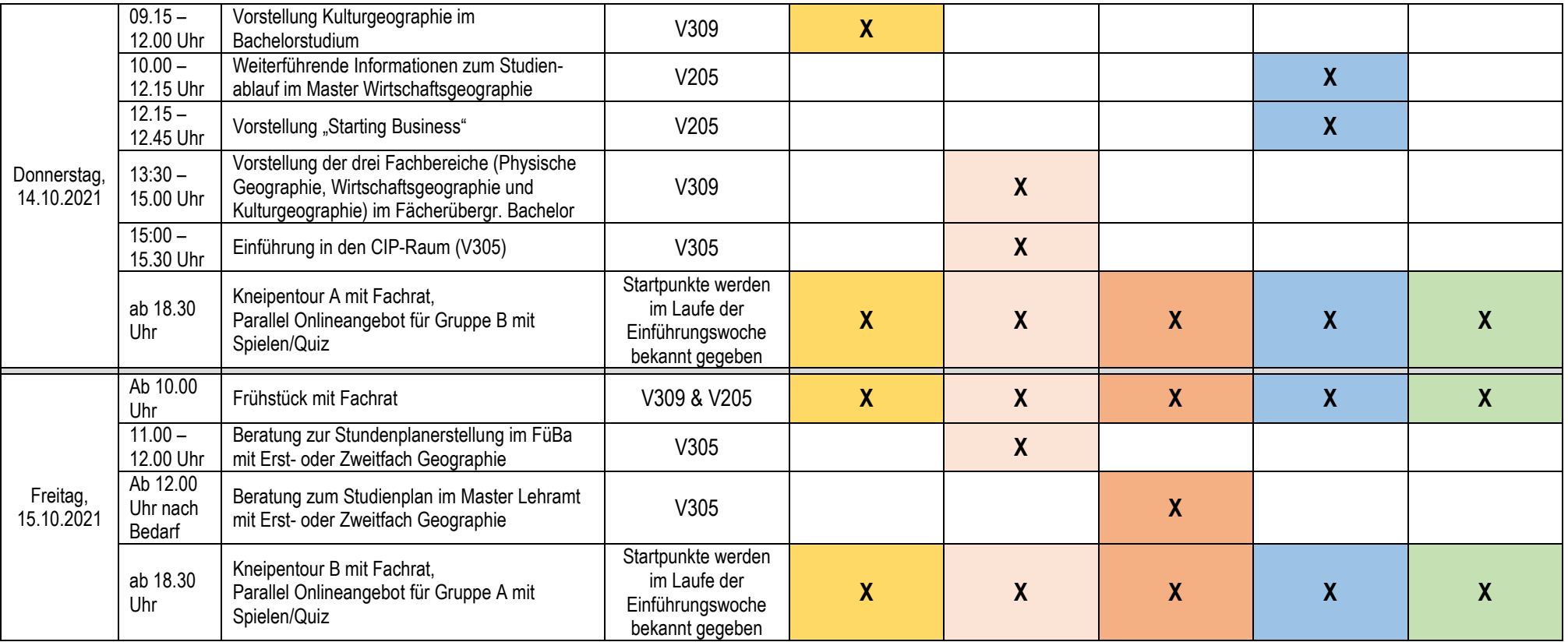